# **jInfer BasicIGG Module Description**

#### Michal Klempa, Mário Mikula, Robert Smetana, Michal Švirec, Matej Vitásek Advisors: RNDr. Irena Mlýnková, Ph.D., Martin Nečaský, Ph.D.

#### Praha, 2011

Target audience: developers willing to extend jInfer, specifically modify the way *BasicIGG* creates initial grammar from input files, for example by adding support for a new schema language.

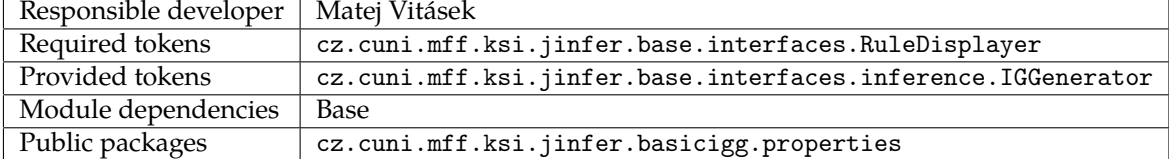

# **1 Introduction**

This is an extensible implementation of the *IGGenerator* inference interface. It is the only IG generator officialy shipped with jInfer.

Make sure you understand the difference between the two types of initial grammar as described in [KMS<sup>+</sup>a].

# **2 Structure**

The main class implementing IGGenerator inference interface and simultaneously registered as its service provider is IGGeneratorImpl. In its start() method it enumerates all files in the input parameter (of type Input). For each file, based on its extension the correct *processor* is selected, executed and returned rules are aggregated. Rules coming from XML documents are verified to be *simple* grammar representation. After each file has been processed, the resulting grammar is expanded if necessary and returned by invoking the finished() method of the callback argument. This process is illustrated in figure 1.

# **3 Processors**

A *processor* is a class capable of extracting IG from an arbitrary InputStream (usually encapsulating a file). Various processors may handle generic XML, schemas like DTD, XSD or Schematron, query languages such as XPath, and so

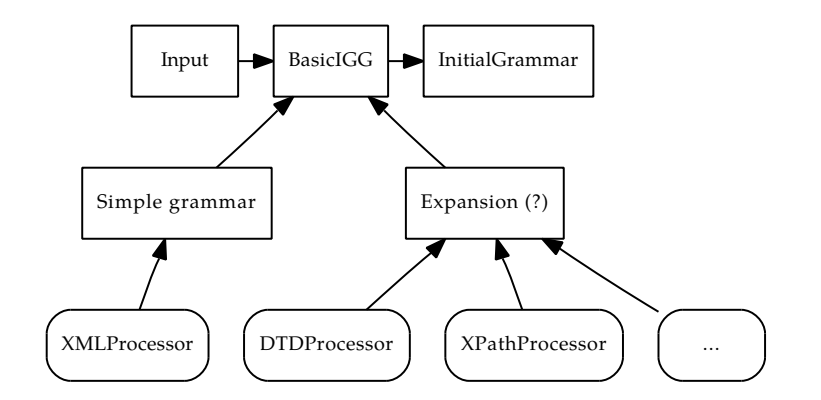

Figure 1: Process view of BasicIGG

on.

A processor has to be registered as a service provider of the Processor interface from *Base* module. Due to the nature of NBP lookups, each processor is internally kept as a singleton, and should not use its inner state (refer to the chapter Lookups in  $[KMS^+a]$ ). Note that the factory pattern is not used here (see  $[KMS^+a$ , section 4.2]).

Each processor declares the class of inputs (documents, schemas, queries) and file extensions it is able to handle by implementing methods getFolder(), getExtension() and processUndefined(). Refer to JavaDoc of these methods for further details.

*BasicIGG* comes bundled with 3 processors: for generic XML documents, DTD schemas and XPath queries. Support for XSD queries is implemented in *XSDImporter* to demonstrate *BasicIGG* 's extension capabilities.

#### **3.1 XML processor**

XML processor registers itself into *document* input folder, *xml* file extension and declares that it can process other arbitrary file extensions.

SAX traversal is used to collect the rules; the relevant ContentHandler is the class TrivialHandler. The way it works is following:

Every time a start of an element is encountered, a new Element is created along with its attributes. This new element representation is then placed on the top of a stack. Every other element or simple data found until its ending tag is created and attached to its subnodes. When an end of an element is encountered, the element currently on the top of the stack is closed and declared to be a rule of the IG.

After reaching the end of the document, all IG rules are returned. Note that this approach creates *simple* initial grammar.

#### **3.2 DTD processor**

DTD processor registers itself into *schema* input folder, *dtd* file extension and declares it cannot handle other file extensions.

To parse DTD files a 3rd party library is used: *dtdparser* ([Bou]). Translation from the object model in this library to our own is handled mostly by DTD2RETranslator class.

Note that the initial grammar generated in this way is *complex*.

#### **3.3 XPath processor**

This is a rather naïve implementation of an XPath processor. It registers itself into *query* input folder, *xpath* file extension (text file containing one XPath query per line) and declares it cannot handle other file extensions.

To parse XPath queries, standard support present in JDK is used. The relevant XPathHandler is the XPathHandlerImpl class.

While the exact process by which XPathHandlerImpl creates the IG from a series of XPath events is an interesting coding exercise, its description is beyond the scope and requirements of this document.

# **4 Expansion**

Expansion is used to convert complex regular expressions in initial grammar to simple ones (concatenations of tokens) for simplifiers that can handle the simple form only. The process can be seen as breaking down a regular expression into a set of words (positive examples) that are described by this regexp. Relevant interface encapsulating any implementation of such an expander is Expander in *Base* . Reference implementation is ExpanderImpl in this module. Note that even though this implementation is retrieved using lookups, jInfer bundles only one such implementation and does not support choice among more of them. Anyone wishing to implement his own expander will thus have to either remove jInfer's implementation, or implement the usual module selection.

One interesting use case for expansion is simple adaptation of legacy inference methods. "Old" methods working only with *simple* grammar can be used unchanged with "new" inputs - schemas.

In *BasicIGG* , only grammar coming from input schemas and queries is expanded, and this happens only if the following module lacks the CAN\_HANDLE\_COMPLEX\_REGEXPS.

#### **4.1 ExpanderImpl internals**

ExpanderImpl works recursively, and it will probably be best to explain it from bottom to top.

At this point, let's denote a *word* over an *alphabet* typed (in Java generics sense) *T* as a List<T>. Following the same logic, let's denote a set of such words as List<List<T>>. Our aim while expanding will be to convert a regular expression representing some node's subnodes into a list of words that are described by this regexp. In this case, *T* will be AbstractStructuralNode.

The first interesting function is ExpansionHelper.applyInterval(). It takes a list of words extracted from a regexp (thus in the List<List<AbstractStructuralNode>> form) and a RegexpInterval, and creates a new list of words. Applying the interval on each of the words in a heuristic sense. The behaviour depends on the type of the interval.

- *• Once*: The resulting set of words is exactly the original set of words.
- *• Optional*: Same as above, but an empty word is added to the resulting set (each word from input *may* or *may not* occur - but one empty word is enough).
- *• General interval*: Has a minimum and a maximum number of occurences. Theoretically, all counts in interval [*min, max*] should be considered, but for practical reasons the following heuristic is employed: each word from the input is duplicated<sup>1</sup> first  $min$ , then  $max$  times and added to the result.
- *• Kleene star*: Similar to the general interval and *optional*, the result contains an empty word. Then for each word on input: this word and its 3*×* duplication is added to the result. Obviously, this is a heuristic approach again theoretically each word should be duplicated between 0 and  $\infty$  times in the result.
- *• Kleene cross*: Except for not including the empty word, this is the same case as *Kleene star*. Each input word is duplicated 1 and 3 times in the result.

Understanding how intervals affect the expansion, it is time to move up a level, to describe how a regular expression is expanded. This is done in ExpanderImpl.unpackRE() performing a recursive descent into the regexp tree and returning a set of words. Based on the regexp type, one of the following is performed.

- *• LAMBDA*: Resulting word set contains one empty word.
- *• TOKEN*: Resulting set contains a word with one letter: the content (an AbstractStructuralNode) of this token; the interval of the regexp is applied on this word before returning it.
- *ALTERNATION*: First, all children of this alternation are recursively evaluated. Their respective words are appended in a list, this list has the regexp interval applied and is returned. Reasoning is the following: we are trying to get all the words a regexp can produce. If the regexp is an alternation, any word that can be produced by one of its children can be a word produced by the regexp itself.
- *• PERMUTATION*: A heuristic is applied once again. Because there are *n*! ways to order children of a permutation, only two are actually picked: the original order in which they appear, and reversal of this order. In both cases the children are treated as if they we concatenation (and thus the following case is invoked) and appended in a list. On this list the regexp interval is applied and the list is returned.
- *• CONCATENATION*: This is by far the most complicated case. Let's denote word sets produced by the *N* children of the concatenation  $w_1 \ldots w_N$ . Now, all words that could be produced by this concatenations correspond to concatenations of form  $w_{a_1}w_{a_2}\ldots w_{a_N}$  for all possible combinations of indices  $a_i, i \in \{1 \ldots N\}$ . Number of such words grows exponentially with *N*, therefore a heuristic approach has to be employed again. In this case, consider  $m = \max_{i \in 1...N} |w_i|$ . Now,  $m$  words will be constructed in the following way: in a forloop enumerating  $i \in \{1 \ldots m\}$  the *j*-th part of this *i*-th word will be  $w_{imod|w_j|}$ . The method ExpanderImpl.

unpackConcat() illustrates this.

Now for the next part, a description of Element expansion. This is the content of ExpanderImpl.expandElement() method. First, element's subnodes are expanded as a regexp. For each word from this expansion a new Element is

 $\overbrace{N \times}$ *N×*

<sup>1</sup>Duplicating a word *abc N* times results in a word *abcabc . . . abc* .

created: letters of this word are encapsulated in tokens, these tokens are put in a concatenation that constitutes subnodes of this new element. If the letter is an element itself, it is not recursively expanded - it is just declared to be a sentinel (see [KMS<sup>+</sup>a, section 3.3]).

Finally, expanding a grammar means expanding each of its rules (elements) and returning the gathered rules (elements).

### **5 Preferences**

All settings provided by *BasicIGG* are project-wide, the preferences panel is in cz.cuni.mff.ksi.jinfer.basicigg. properties package. It is possible to set the following flags.

- *•* Flag to keep values of attributes found in XML documents unchecking this saves memory during the inference process, but loses all information about the attribute domain, which can lead to a less expressive schema.
- *•* Flag to keep simple data values from XML documents again, unchecking saves memory (potentially a lot, with input files containing a lot of text). A drawback might again be in losing information that could be useful in schema generation.
- *•* Flag to stop on errors if this flag is set, *BasicIGG* will interrupt the inference if it comes across an error while extracting IG. Unsetting this flag allows *BasicIGG* to ignore these errors and retrieve as much IG as possible.

### **6 Data flow**

Flow of data in this module is following.

- 1. IGGeneratorImpl walks over input files in a loop.
- 2. Each file gets processed by a processor based on its folder and extension.
- 3. Grammar coming from XML documents is checked to be *simple*.
- 4. If needed, grammar coming from schemas and queries is expanded.
- 5. Grammar (from now on called IG) is returned via a callback.

# **7 Extensibility**

*BasicIGG* can be easily extended to support a new input type: just create a class implementing Processor, annotate it as a service provider and implement any logic needed. *XSDImporter* is an example of this.

It is possible to replace the default Expander implementation, but as mentioned in 4, either the old implementation must be removed or module selection must be introduced.

### **References**

- [Aho96] H. Ahonen. *Generating grammars for structured documents using grammatical inference methods*. PhD thesis, Department of Computer Science, University of Helsinki, Series of Publications A, Report A-1996-4, 1996.
- [Bou] Ronald Bourret. Dtd parser, version 2.0. http://www.rpbourret.com/dtdparser/index.htm.
- [gra] Graph visualization software. http://www.graphviz.org/.
- [HMU01] John E. Hopcroft, Rajeev Motwani, and Jeffrey D. Ullman. *Introduction to Automata Theory, Languages, and Computation (2nd Edition)*. Addison-Wesley, 2001.
- [HW07] Yo-Sub Han and Derick Wood. Obtaining shorter regular expressions from finite-state automata. *Theor. Comput. Sci.*, 370(1-3):110–120, 2007.
- [JAX] Java architecture for xml binding. http://jaxb.java.net/.
- [jun] Java universal network/graph framework. http://jung.sourceforge.net/.
- [KMS<sup>+</sup>a] Michal Klempa, Mário Mikula, Robert Smetana, Michal Švirec, and Matej Vitásek. *jInfer Architecture*.
- [KMS<sup>+</sup>b] Michal Klempa, Mário Mikula, Robert Smetana, Michal Švirec, and Matej Vitásek. *jInfer AutoEditor automaton visualization and editor module*.
- [KMS<sup>+</sup>c] Michal Klempa, Mário Mikula, Robert Smetana, Michal Švirec, and Matej Vitásek. *jInfer Base Module Description*.
- [KMS<sup>+</sup>d] Michal Klempa, Mário Mikula, Robert Smetana, Michal Švirec, and Matej Vitásek. *jInfer BasicDTDExporter Module Description*.
- [KMS<sup>+</sup>e] Michal Klempa, Mário Mikula, Robert Smetana, Michal Švirec, and Matej Vitásek. *jInfer BasicIGG Module Description*.
- [KMS<sup>+</sup>f] Michal Klempa, Mário Mikula, Robert Smetana, Michal Švirec, and Matej Vitásek. *jInfer BasicRuleDisplayer Module Description*.
- [KMS<sup>+</sup>g] Michal Klempa, Mário Mikula, Robert Smetana, Michal Švirec, and Matej Vitásek. jinfer javadoc. http: //jinfer.sourceforge.net/javadoc.
- [KMS<sup>+</sup>h] Michal Klempa, Mário Mikula, Robert Smetana, Michal Švirec, and Matej Vitásek. *jInfer TwoStep simplifier design and implementation*.
- [log] Apache log4jTM. http://logging.apache.org/log4j/.
- [loo] org.openide.util.class lookup. http://bits.netbeans.org/dev/javadoc/org-openide-modules/org/ openide/modules/doc-files/api.html.
- [mod] Module system api. http://bits.netbeans.org/dev/javadoc/org-openide-modules/org/openide/ modules/doc-files/api.html.
- [Nor] Theodore Norvell. A short introduction to regular expressions and context free grammars. http://www. engr.mun.ca/~theo/Courses/fm/pub/context-free.pdf.
- [pro] Project sample tutorial. http://platform.netbeans.org/tutorials/nbm-projectsamples.html.
- [VMP08] Ondřej Vošta, Irena Mlýnková, and Jaroslav Pokorný. Even an ant can create an xsd. In *DASFAA'08: Proceedings of the 13th international conference on Database systems for advanced applications*, pages 35–50, Berlin, Heidelberg, 2008. Springer-Verlag.
- [Vyh] Julie Vyhnanovská. Automatic construction of an xml schema for a given set of xml documents.
- [wik] Regular expression. http://en.wikipedia.org/wiki/Regular\_expression.
- [xml] Xml validation api. http://download.oracle.com/docs/cd/E17802\_01/webservices/webservices/ docs/1.6/api/javax/xml/validation/package-summary.html.